Министерство цифрового развития, связи и массовых коммуникаций Российской Фелерации Федеральное государственное бюджетное образовательное учреждение высшего образования «Сибирский государственный университет телекоммуникаций и информатики» (СибГУТИ)

Уральский технический институт связи и информатики (филиал) в г. Екатеринбурге (УрТИСИ СибГУТИ)

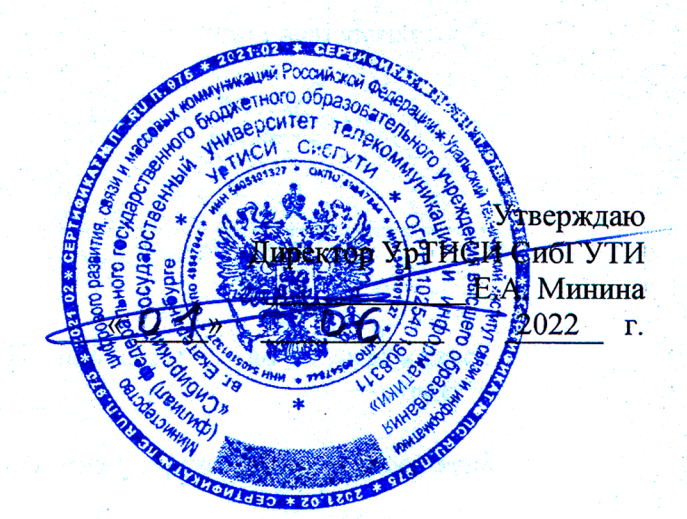

to provide the season in the

# РАБОЧАЯ ПРОГРАММА

По практике «Производственная технологическая (проектно-технологическая) практика» для основной профессиональной образовательной программы по направлению 11.03.02 «Инфокоммуникационные технологии и системы связи» направленность (профиль) - Инфокоммуникационные технологии в услугах связи

квалификация - бакалавр

форма обучения - очная

год начала подготовки (по учебному плану) - 2022

**WEASTWARE** 

Екатеринбург 2022

Министерство цифрового развития, связи и массовых коммуникаций Российской Федерации Федеральное государственное бюджетное образовательное учреждение высшего образования «Сибирский государственный университет телекоммуникаций и информатики» (СибГУТИ)

Уральский технический институт связи и информатики (филиал) в г. Екатеринбурге (УрТИСИ СибГУТИ)

> Утверждаю Директор УрТИСИ СибГУТИ \_\_\_\_\_\_\_\_\_\_\_\_\_ Е.А. Минина « » 2022 г.

# **РАБОЧАЯ ПРОГРАММА**

По практике «**Производственная технологическая (проектно-технологическая) практика»**

для основной профессиональной образовательной программы по направлению 11.03.02 «Инфокоммуникационные технологии и системы связи» направленность (профиль) – Инфокоммуникационные технологии в услугах связи квалификация – бакалавр форма обучения – очная год начала подготовки (по учебному плану) – 2022

Екатеринбург 2022

Рабочая программа производственной технологической (проектно-технологической) практики составлена в соответствии с требованиями ФГОС ВО по направлению подготовки 11.03.02 «Инфокоммуникационные технологии и системы связи» Положением об организации и осуществления в СибГУТИ образовательной деятельности по образовательным программам высшего образования - программам бакалавриата, программам специалитета, программам магистратуры.

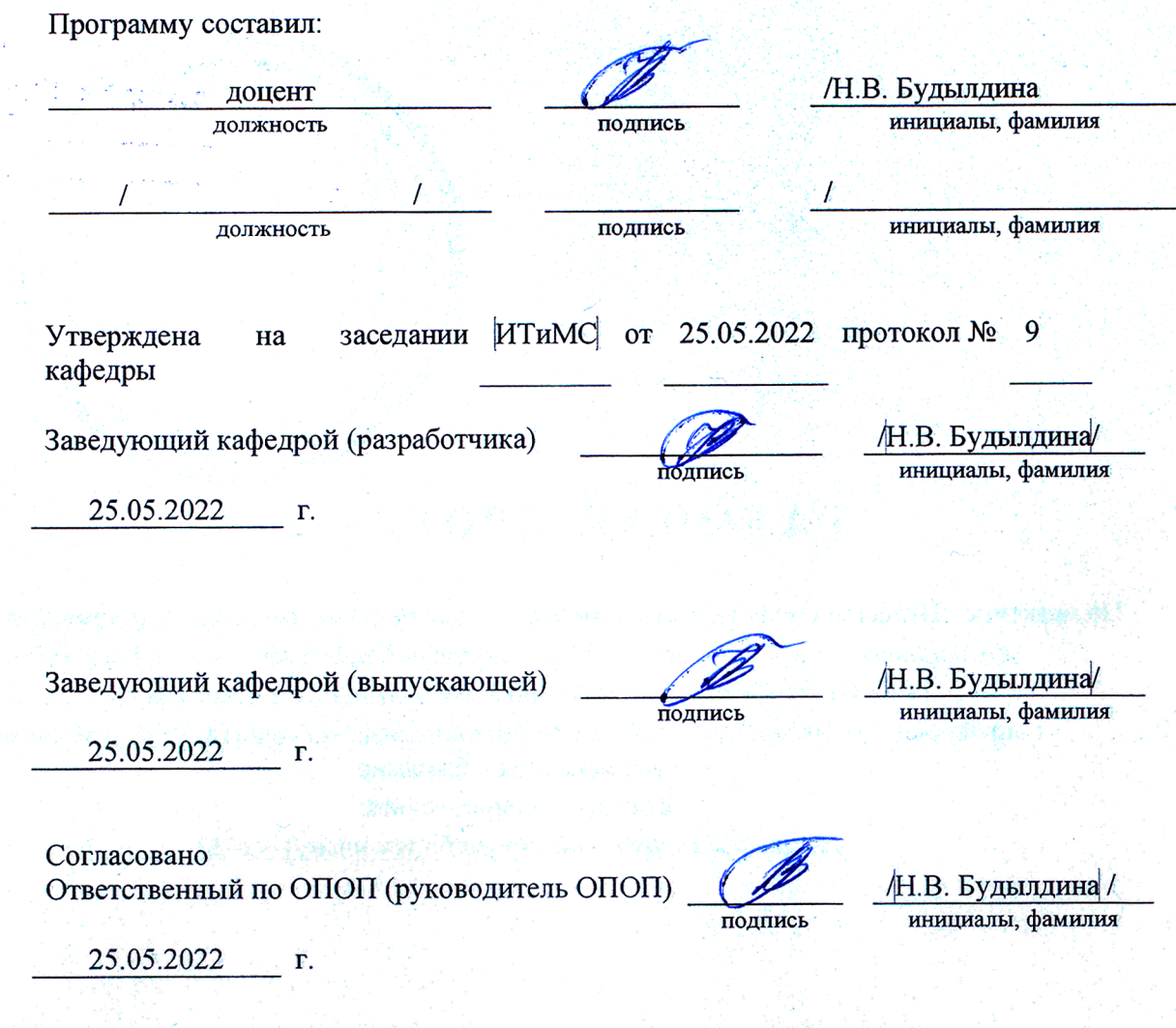

Основная и дополнительная литература, указанная в рабочей программе, имеется в наличии в библиотеке института и ЭБС.

Зав. библиотекой

подпись

/ С.Г. Торбенко инициалы, фамилия Рабочая программа производственной технологической (проектно-технологической) практики составлена в соответствии с требованиями ФГОС ВО по направлению подготовки 11.03.02 «Инфокоммуникационные технологии и системы связи»и Положением об организации и осуществления в СибГУТИ образовательной деятельности по образовательным программам высшего образования – программам бакалавриата, программам специалитета, программам магистратуры.

Программу составил:

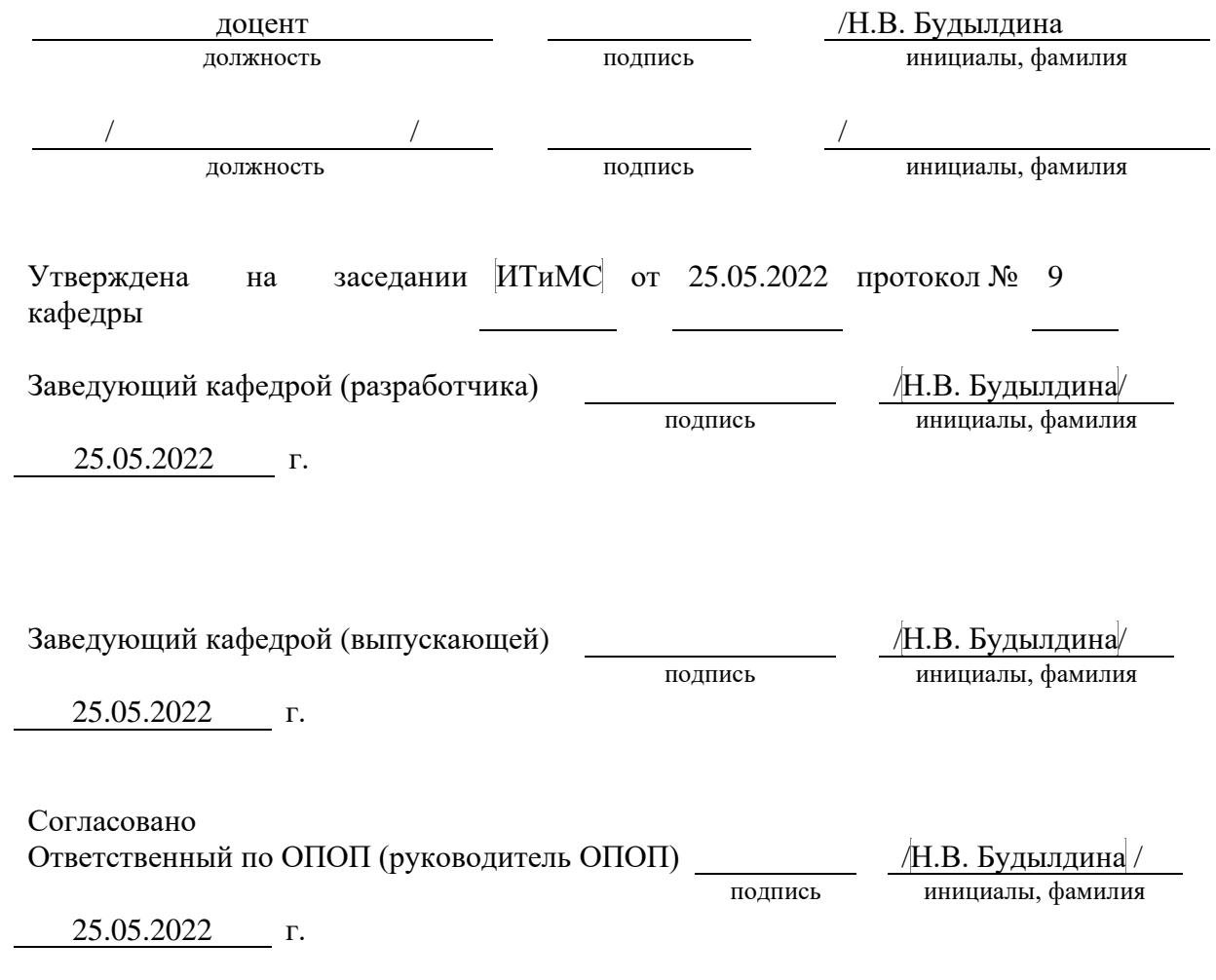

Основная и дополнительная литература, указанная в рабочей программe, имеется в наличии в библиотеке института и ЭБС.

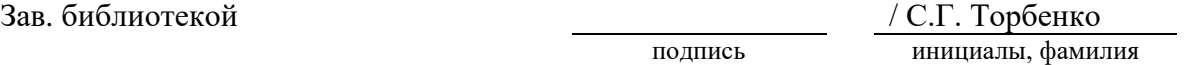

# **1. ВИД, ТИП, СПОСОБ И ФОРМЫ ПРОВЕДЕНИЯ ПРАКТИКИ**

- **1.1. Вид практики** производственная.
- **1.2. Тип практики -** технологическая (проектно-технологическая).
- **1.3. Способ проведения практики** стационарная
- **1.4 Форма проведения практики** дискретная

# **2 МЕСТО ДИСЦИПЛИНЫ В СТРУКТУРЕ ОБРАЗОВАТЕЛЬНОЙ ПРОГРАММЫ**

Практика относится к блоку практик (Б2) Шифр дисциплины в рабочем учебном плане –  $52.B.01(II)$ 

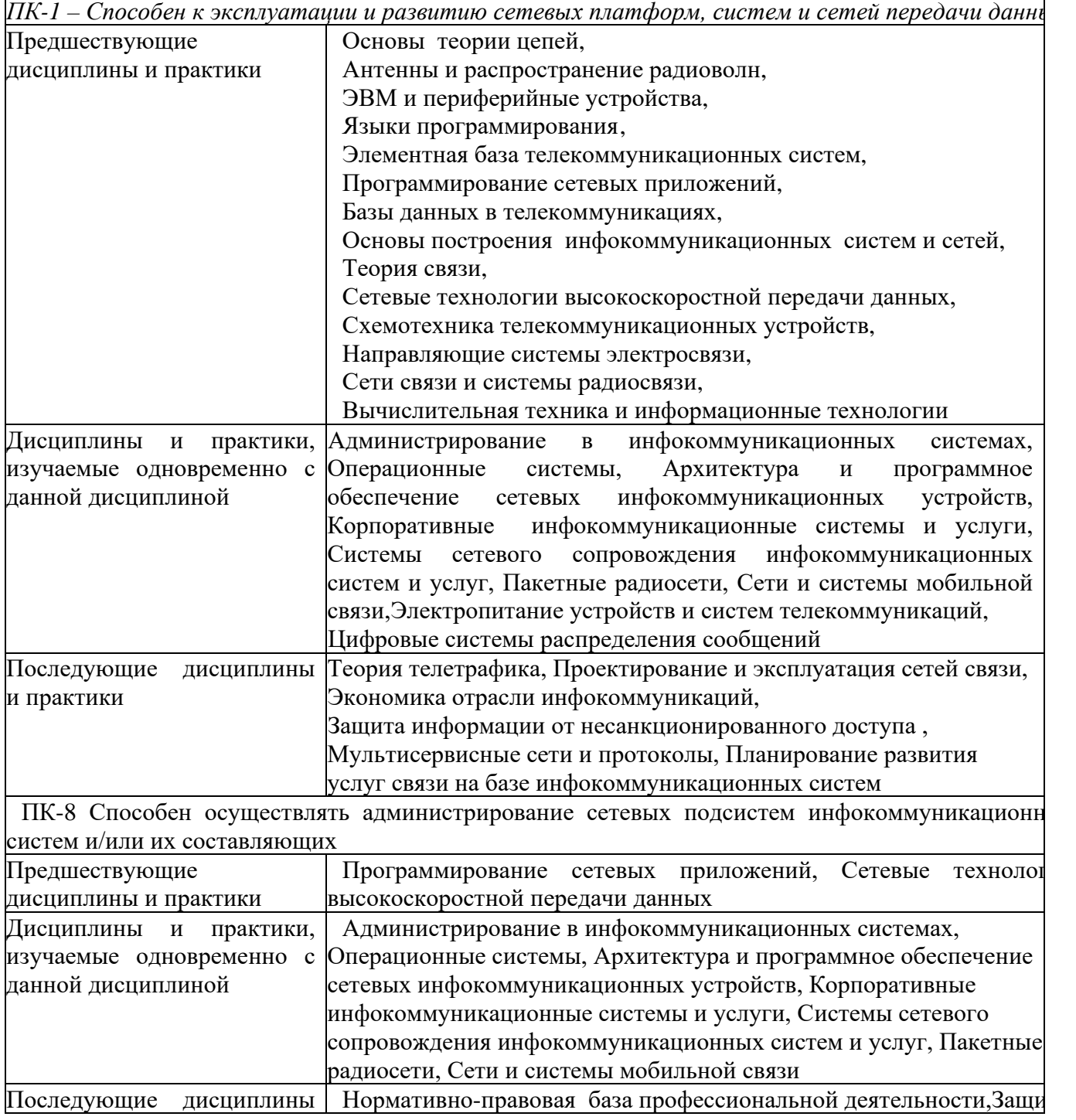

# 3. ТРЕБОВАНИЯ К РЕЗУЛЬТАТАМ ПРИ ПРОХОЖДЕНИИ ПРАКТИКИ

 $\mathbf{B}$ результате прохождения практики обучающийся лолжен демонстрировать освоение следующих компетенций по дескрипторам «знания, умения, владения», соответствующие тематическим разделам дисциплины, и применимые в их последующем обучении и профессиональной деятельности:

ПК-1 – Способен к эксплуатации и развитию сетевых платформ, систем и сетей передачи данных

#### Знать:

Технологии, принципы построения и работы сетевых платформ, систем и сетей передачи данных, и их элементов

#### Уметь:

осуществлять работы по технической эксплуатации и обслуживанию сетевых платформ, систем и сетей передачи данных и их элементов

### Владеть:

навыками поддержания работоспособности оборудования, проведения эксплуатационных работ и измерений

ПК-8- Способен осуществлять администрирование сетевых подсистем инфокоммуникационных систем и/или их составляющих

### Знать:

- архитектуру и общие принципы функционирования, аппаратных, программных и программно-аппаратных средств администрируемой сети;

-установку и эксплуатацию администрируемых сетевых устройств, установке и эксплуатация администрируемого программного обеспечения;

взаимодействия открытых систем;

-модель ISO для управления сетевым трафиком;

-модели IEEE;

-модели информационно-телекоммуникационной сети "Интернет";

проведения профилактических работ -регламенты на администрируемой инфокоммуникационной системе.

### $V$ Meth:

-использовать современные стандарты при администрировании устройств и программного обеспечения; применять штатные и внешние программно-аппаратные средства для контроля производительности сетевой инфраструктуры администрируемой сети;

-использовать современные средства администрирования баз данных.

### Владеть:

-навыками диагностики отказов и ошибок сетевых устройств и программного обеспечения.

-протоколы канального, сетевого, транспортного и прикладного уровней модели

# **4. ОБЪЁМ ПРАКТИКИ**

#### **4.1 Очная форма обучения**

Общая трудоемкость практики в 6 семестре, составляет 6 зачетных единиц. По результатам практики предусмотрен зачет с оценкой.

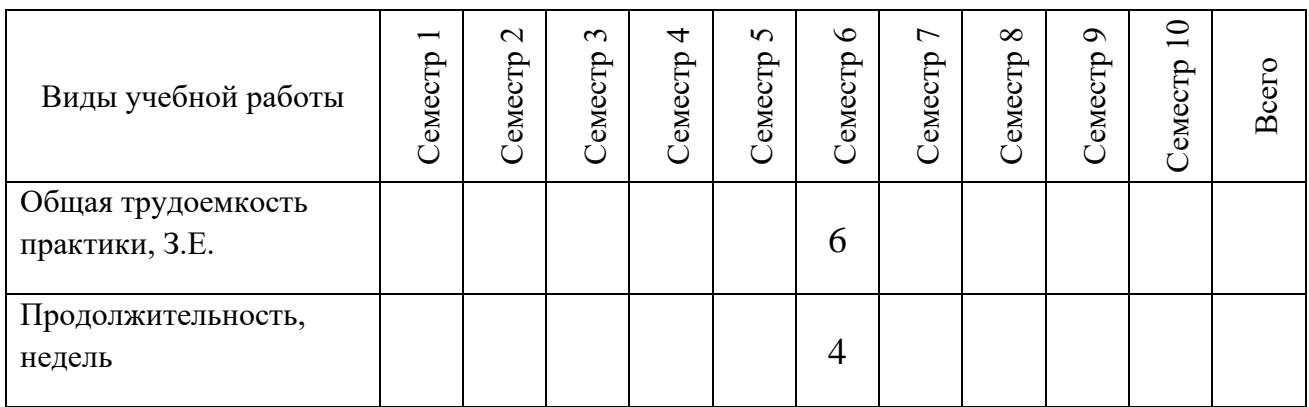

#### **5. СОДЕРЖАНИЕ ПРАКТИКИ**

Содержание производственной практики определяется её целью, спецификой предприятия и рабочего места практиканта. Примерное распределение рабочего времени для практикантов при прохождении практики в линейно-аппаратных цехах (залах) профильных предприятий, коммерческих организациях предоставляющих услуги связи, проектных организациях или подразделениях института.

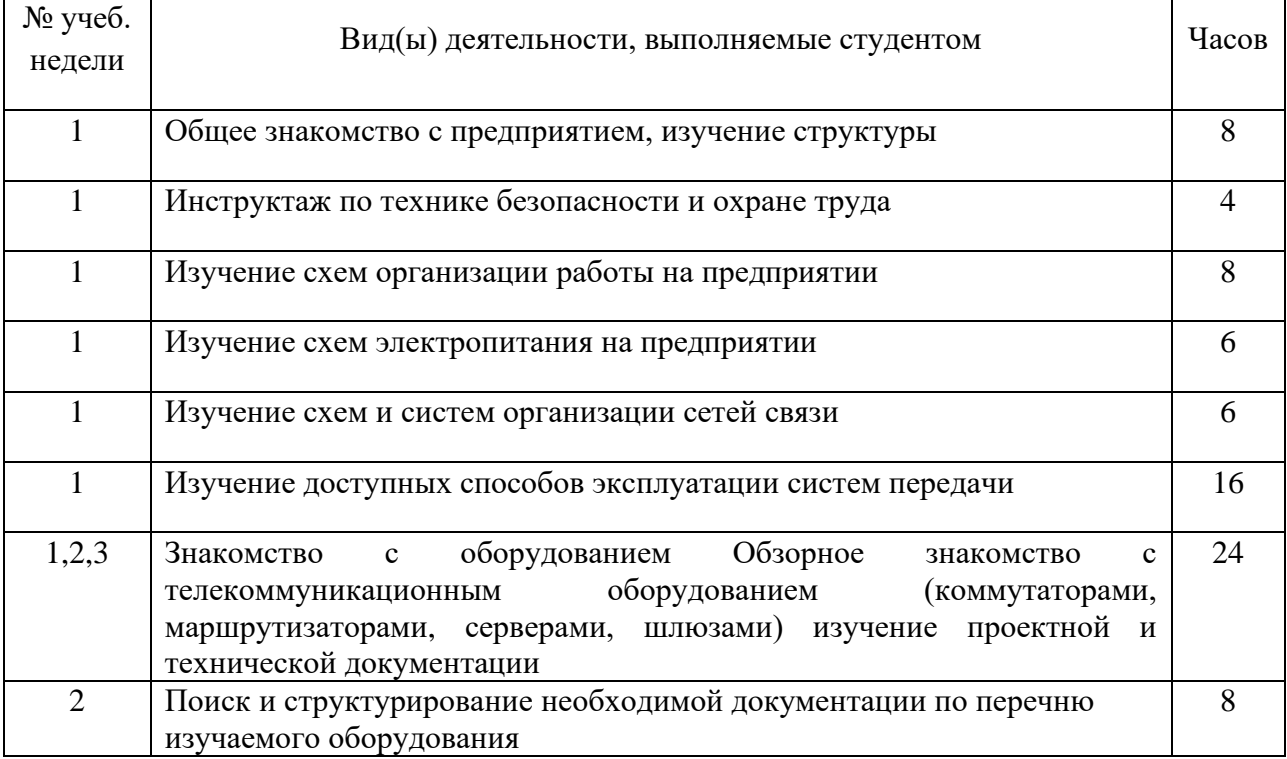

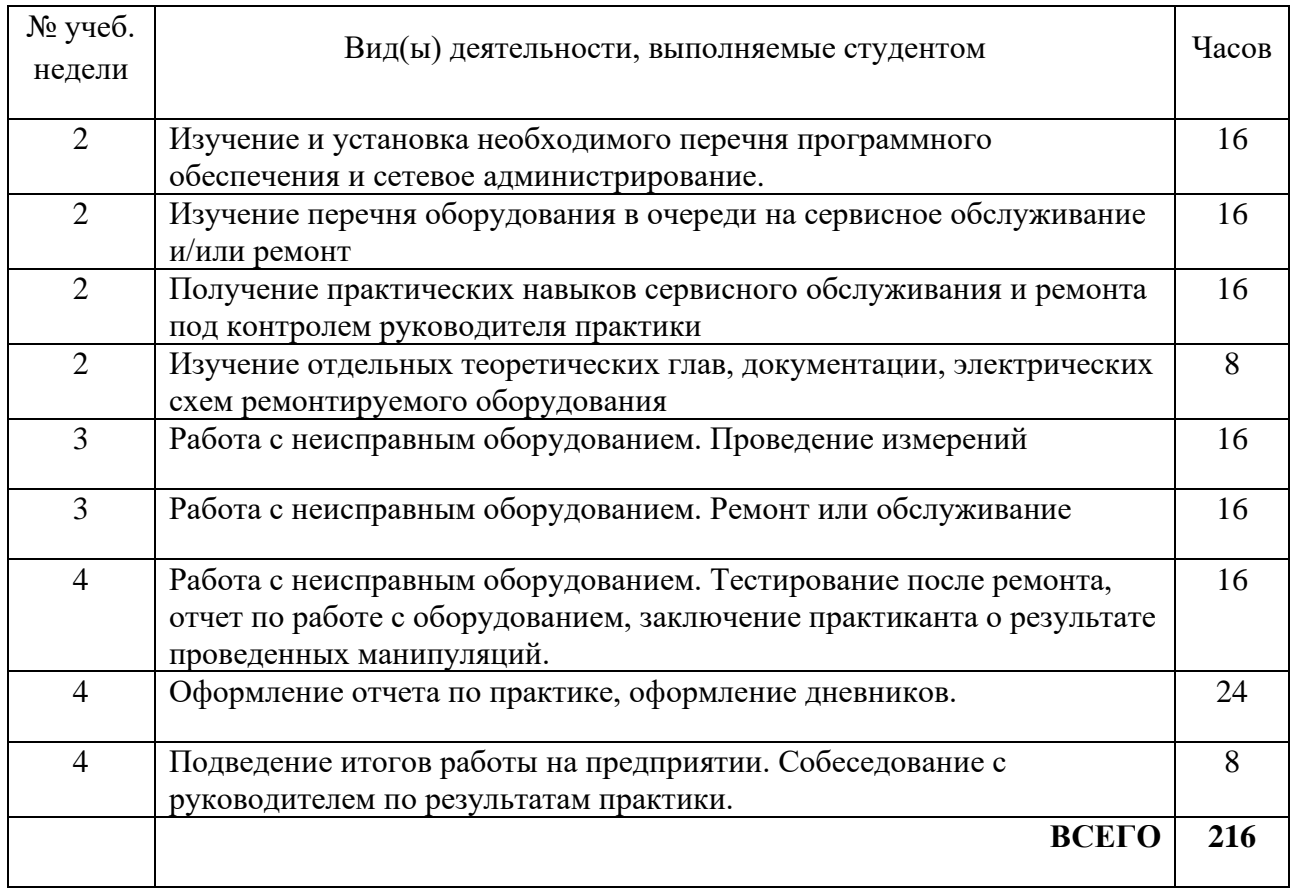

При пятидневной рабочей неделе на предприятии, распределение рабочего времени практиканта определяет руководитель практики от предприятия в объеме часов, предусмотренном данной программой в соответствии с режимом рабочего времени на предприятии.

# **6. ФОРМЫ ОТЧЕТНОСТИ**

В процессе прохождения практики студентом ведется дневник производственной практики.

Дневник практики является основным отчетным документом, подтверждающим и характеризующим прохождение студентом практики.

В дневнике отражается основная информация о месте, сроках, содержании и итогах практики.

Данные о месте прохождении практики, сроках начала и окончании практики необходимо заверить в отделе кадров предприятия. Отсутствие подписи инспектора отдела кадров и(или) печатей делает данный документ недействительным.

Индивидуальное задание на практику студент получает в соответствии с целью практики, местом и особенностями её прохождения. При необходимости задание корректируется руководителем практики от кафедры при участии руководителя практики от предприятия и студента.

Календарный план выполнения программы практики ведется студентом в дневнике ежедневно. В дневнике указывается краткое содержание выполняемой работы. По окончании работ руководитель заверяет факт их выполнение.

По окончании практики, в дневнике руководитель от предприятия дает заключение о полноте выполнения программы практики и характеристику студенту. Характеристика должна содержать: уровень профессиональной подготовки (с учетом уровня обучения), ответственность студента, его заинтересованность в приобретении профессиональных знаний и навыков, степень самостоятельности при выполнении задания, другие личностные качества, проявленные в процессе практики. Руководитель должен оценить работу студента во время практики по пятибалльной системе.

Отзыв руководителя практики от предприятия заверяется печатью.

Отзыв руководителя практики от выпускающей кафедры оформляется в отчете и дневнике практики при аттестации студента по итогам практики с учетом выполненного отчета и его защиты.

Отчет о практике составляется индивидуально каждым студентом и должен отражать изученный материал, его практическую деятельность в период практики, освоенные навыки. Отчет оформляется на листах формата А4 в соответствии с требованиями ЕСКД. Объем отчета 20 - 25 листов. Пример форм основных листов приведен в Приложении 2. Оформление проводить с использованием [2] дополнительной литературы. Промежуточный контроль достижения результатов обучения по дисциплине проводится в следующих формах:

-зачет с оценкой (6 семестр) очная форма обучения, 4 курс, заочная форма обучения;

Для проведения текущего контроля и промежуточной аттестации используются оценочные средства, описание которых расположено в Приложении 1 и на сайте ([http://www.aup.uisi.ru\)](http://www.aup.uisi.ru/).

# **7. УЧЕБНО-МЕТОДИЧЕСКОЕ И ИНФОРМАЦИОННОЕ ОБЕСПЕЧЕНИЕ ПО ДИСЦИПЛИНЕ**

### **7.1 Основная литература**

1) Будылдина Н. В. Сетевые технологии высокоскоростной передачи данных: учебное пособие для вузов / Н. В. Будылдина, В. П. Шувалов. – М.: Горячая линия – Телеком, 2016,2018. – 342 с. - Электрон. текстовые данные (1файл: PDF; 145 МБ). – Режим доступа: ПК Читального зала научной литературы и электронных ресурсов библиотеки .

2) [Олифер В.,Олифер Н. «Компьютерные сети. Принципы,](http://ibooks.ru/reading.php?productid=338893&search_string=Ethernet)  [технологии, протоколы: \[Электронный ресурс\]: Учебник для вузов. 5](http://ibooks.ru/reading.php?productid=338893&search_string=Ethernet)-е изд. — СПб.: Питер, 2016. — 992 с.: ил. — [\(Серия «Учебник для вузов»\).](http://ibooks.ru/reading.php?productid=338893&search_string=Ethernet) ISBN 978-5-496-01967-5 - Режим доступа: [lyapidov.ru›olifer…networks-guide-5th](http://ibooks.ru/reading.php?productid=338893&search_string=Ethernet)[edition/](http://lyapidov.ru/olifer-computer-networks-guide-5th-edition/)

3). Телекоммуникационные системы и сети. Том 3. Мультисервисные сети [Электронный ресурс]: учебное пособие/ В.В. Величко [и др.].— Электрон. текстовые данные.— М.: Горячая линия - Телеком, 2015,2018.— 592 c.

Режим доступа: Электронная библиотечная система <http://iprbooks.ru/>

# **7.2 Дополнительная литература**

1. Новиков Ю.В. Основы локальных сетей [Электронный ресурс]/ Новиков Ю.В., Кондратенко С.В.— Электрон. текстовые данные.— М.: Интернет-Университет Информационных Технологий (ИНТУИТ), 2016.— 405 c.— Режим доступа: http://www.iprbookshop.ru/52208.

2. Баринов В. В., Благодаров А. В., Богданова Е. А. и др. Технологии разработки и создания компьютерных сетей на базе аппаратуры D-LINK. [Электронный ресурс]: Учебное пособие для вузов. — Москва: Горячая линия–Телеком 2013 г.— 216 с. Режим доступа: http:// http://ibooks.ru.

3. Выпускная квалификационная работа: Методические указания по содержанию оформлению. /Будылдина Н.В. – Екатеринбург: УрТИСИ СибГУТИ, 2020. – 35 с. Электронные данные.- Режим доступа: http://aup.uisi.ru/cixfiles/3092940/polozhenie\_po\_oformleniju\_vkr\_110302.pdf

### **7.3 Перечень ресурсов информационно-телекоммуникационной сети «интернет»**

1) Единая электронная образовательная среда института: URL[:http://aup.uisi.ru](http://aup.uisi.ru/)

2)Официальный сайт ПАО «Ростелеком» URL: <https://ekt.rt.ru/>(дата обращения: 15.05.2022)

3) Сектор стандартизации электросвязи (МСЭ-T), [http://www.itu.int/rec/T-](http://www.itu.int/rec/T-REC-G)[REC-G](http://www.itu.int/rec/T-REC-G) (дата обращения: 15.05.2022)

4) Сайт Министерства связи и массовых коммуникаций Российской Федерации <http://minsvyaz.ru/ru/>

5) Научная электронная библиотека elibrary ([http://www.elibrary.ru](http://www.elibrary.ru/) , свободный доступ)

6) Полнотекстовая база данных УМП СибГУТИ — Режим доступа: [\(http://ellib.sibsutis.ru/cgi-](http://ellib.sibsutis.ru/cgi-bin/irbis64r_12/cgiirbis_64.exe?LNG=&C21COM=F&I21DBN=ELLIB&P21DBN=ELLIB&S21FMT=&S21ALL=&Z21ID=&S21CNR)

[bin/irbis64r\\_12/cgiirbis\\_64.exe?LNG=&C21COM=F&I21DBN=ELLIB&P21DBN=](http://ellib.sibsutis.ru/cgi-bin/irbis64r_12/cgiirbis_64.exe?LNG=&C21COM=F&I21DBN=ELLIB&P21DBN=ELLIB&S21FMT=&S21ALL=&Z21ID=&S21CNR) [ELLIB&S21FMT=&S21ALL=&Z21ID=&S21CNR](http://ellib.sibsutis.ru/cgi-bin/irbis64r_12/cgiirbis_64.exe?LNG=&C21COM=F&I21DBN=ELLIB&P21DBN=ELLIB&S21FMT=&S21ALL=&Z21ID=&S21CNR)=, доступ по паролю)

7) Сайт электронной библиотеки [http://www.iprbookshop.ru](http://www.iprbookshop.ru/)

# **8 МАТЕРИАЛЬНО-ТЕХНИЧЕСКОЕ ОБЕСПЕЧЕНИЕ ПРАКТИКИ И ТРЕБУЕМОЕ ПРОГРАММНОЕ ОБЕСПЕЧЕНИЕ**

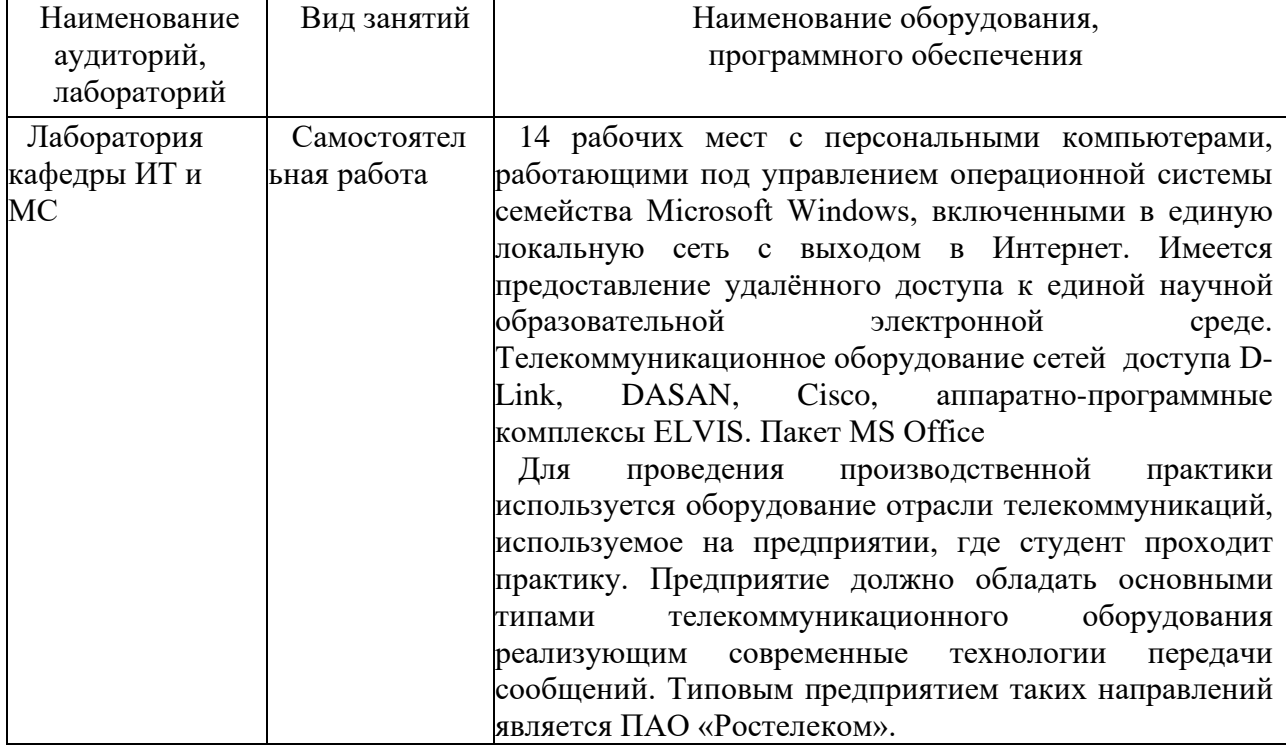

# **ЛИСТ ИЗМЕНЕНИЙ/ДОПОЛНЕНИЙ**

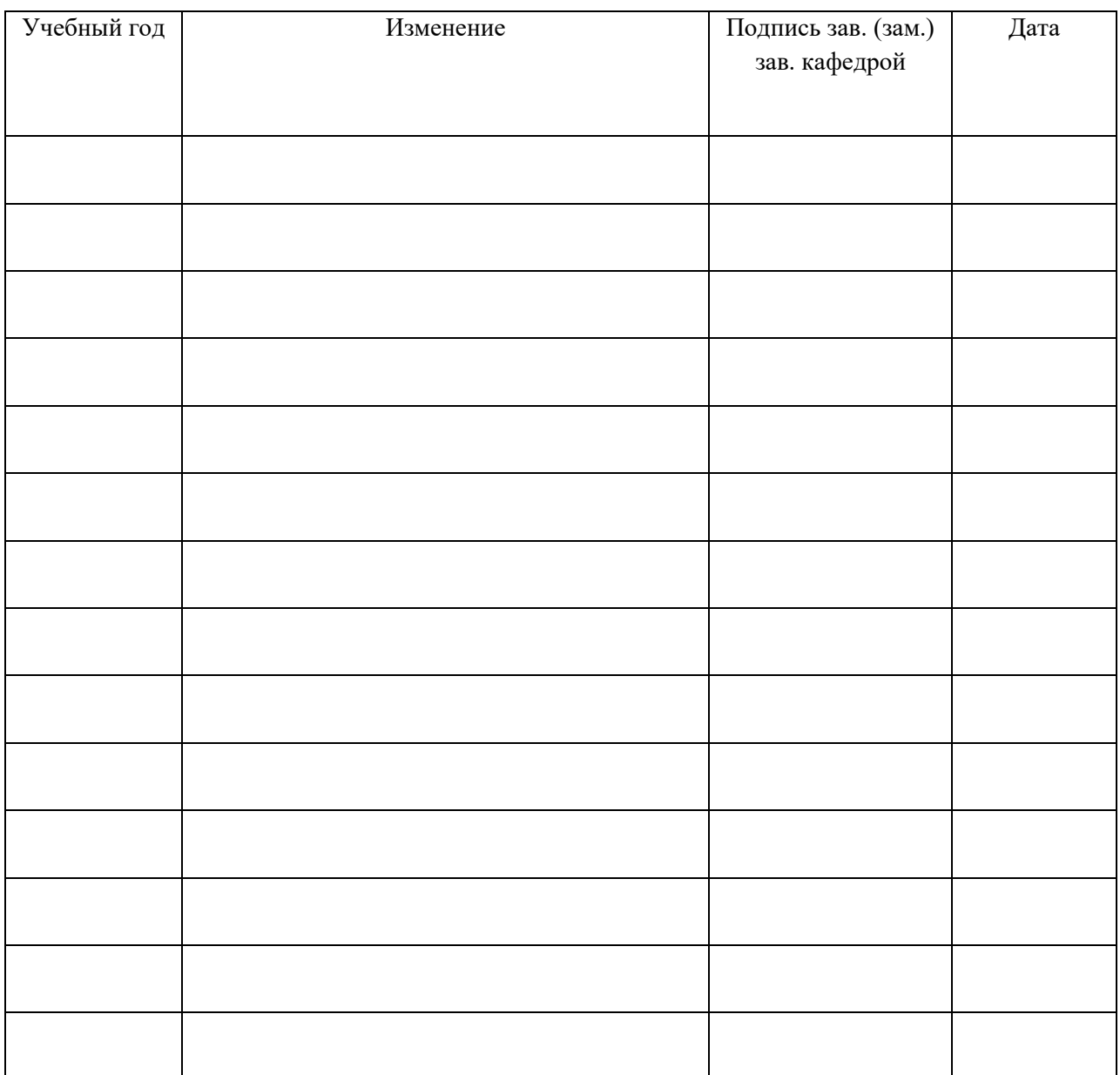